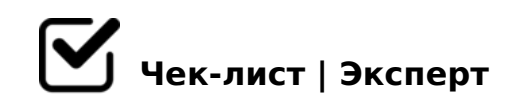

# **алгоритм составления медиапрезентации.**

мультимедийная презентация- это тип презентации, в которой для передачи сообщения используются несколько различных форм связи. мультимедийные презентации выходят за рамки использования текса и изображений. такие презентации обычно включают в себя анимацию, видео, аудио и интерактивные функции, такие как формы, всплывающие окна и тд.

## Постановка задачи

*Прежде чем вы сможете приступить к созданию мультимедийной презентации, вам нужно точно знать, о чем вы будете рассказывать и почему. Запишите несколько идей о том, чего вы хотите достичь и какую мысль донести.*

#### план контента

*Теперь, когда у вас все распланировано и весь ваш контент готов для размещения в слайдах, пришло время создать план. Создавая план, подумайте, как можно улучшить рассказ, используя различные доступные средства. Например: Объясняющие видео Видеоклипы Опросы Анимированные GIF-изображения Всплывающие окна Интерактивность между слайдами Карты с цветовыми кодами Google Maps Анимированные графики QR-коды Loom-видео Звуковые эффекты Встроенный контент Фоновая музыка Встроенные видео*

## моделирование

*В есть три типа темы презентации: Современная: элегантная и уникальная Простая:*  легкая и без излишеств. Креативная: непринужденная и интересная В каждой теме *представлена обширная библиотека слайдов с сотнями различных вариантов. Вы можете комбинировать их, чтобы создать свою уникальную мультимедийную презентацию.*

#### добавление мультимедийного контента

*На этом этапе ваша презентация, вероятно, уже хороша, но все еще статична. Давайте сделаем ее интерактивной, добавив уникальные мультимедийные инструменты. Начните добавлять мультимедиа-контент на задуманные слайды. Следуйте своим наброскам и заметкам. Вам не нужно добавлять разные типы мультимедиа на каждый* 

A;094 - MB> A;8H:>< ?5AB@>. !B0@09B5AL 8A?>;L7>20BL 420 8;8 B@8 @0A?@545;8B5 8E ?> 2A59 ?@575=B0F88, GB>1K A>E@0=8BL 10;0=A.

#### ?@>25@LB5 2AQ ;8 20A CAB@08205B

 $>340$  25AL : $>=B5=B$  4 $>102$ ;  $5=$ ,  $?$  $>$  @0 53 $>$  $>$ B @540:B8 @ $>$ 20BL. 06<8B5 : «  $@575=B>20BL$ » 2 ? $@02>< 25@E=5<$   $C3;C$   $@540:B>@0 8$  ? $>A$ < $>B@8B5$ 3;070<8 7@8B5; O. @>A<0B@820O :064K9 A;094, 45;09B5 70<5B:8, 5A; GB> 2K3; O48B = 57025 @ H5==K< 8; 8 = 570: > = G5==K<. 0B5< 25 @ = 8B5AL GB>1K ?@575=B0F8O AB0;0 8450;L=>9.

B5?5@L C 20A 5ABL >1LOA=5=85 4;O A>740=8O 8450;L=>9 ?@575=B0F8 5A;8 40==K9 G5:-;8AB ?><>3 20< 2 A>740=88 ?@575=B0F88)

!>740=> A ?><>ILN >=;09= A5@28A0 '5:-;8AtBpls://Achoolentists.expert

[:0: MB> C1@](https://checklists.expert/page/help#white-label)0BL?